TARTU ÜLIKOOL Arvutiteaduse instituut Informaatika õppekava

**Hannes Hendrik Kisel**

# **Mikrovõrkudes kasutatavad ühtlustatud andmemudelid ning nende rakendatavus**

**Bakalaureusetöö (9 EAP)**

Juhendajad: Tarmo Korõtko Ahti Põder

## **Mikrovõrkudes kasutatavad ühtlustatud andmemudelid ning nende rakendatavus Lühikokkuvõte:**

Selle bakalaureusetöö eesmärk on tutvustada ja analüüsida kolme erinevat mikrovõrkudes kasutatavat ühtlustatud andmemudelit, milleks on OpenADR 3.0, SunSpec Modbus ja CIM. Töö viiakse läbi juhtumianalüüsi meetodil, kus juhtumiks on päikesepaneeli inverteri andmete lugemine ja käsklusega väljundvõimsuse piiramine. Töö lõpus valitakse välja andmemudel, mis sobib kõige paremini Targa Linna Tippkeskuse mikrovõrku haldama. Lisaks sellele tuuakse välja teiste mudelite peamised puudused.

**Võtmesõnad:** Mikrovõrk, inverter, andmemudel

**CERCS:** P170 (Arvutiteadus, arvutusmeetodid, süsteemid, juhtimine)

# **Common Information Models Used in Microgrids and Their Applicability**

#### **Abstract:**

The aim of this thesis is to introduce and analyse three different information models used in microgrids: OpenADR 3.0, SunSpec Modbus and CIM. The thesis includes a case study of using different information models to read real-time data and control the output power of a PV inverter. As a result of the thesis, the best information model is chosen to be employed in the microgrid of FinEst Centre for Smart Cities. In addition to that, the main short-comings of the other information models are discussed.

**Keywords:** Microgrids, inverter, information model

**CERCS:** P170 (Computer science, numerical analysis, systems, control)

## **Sisukord**

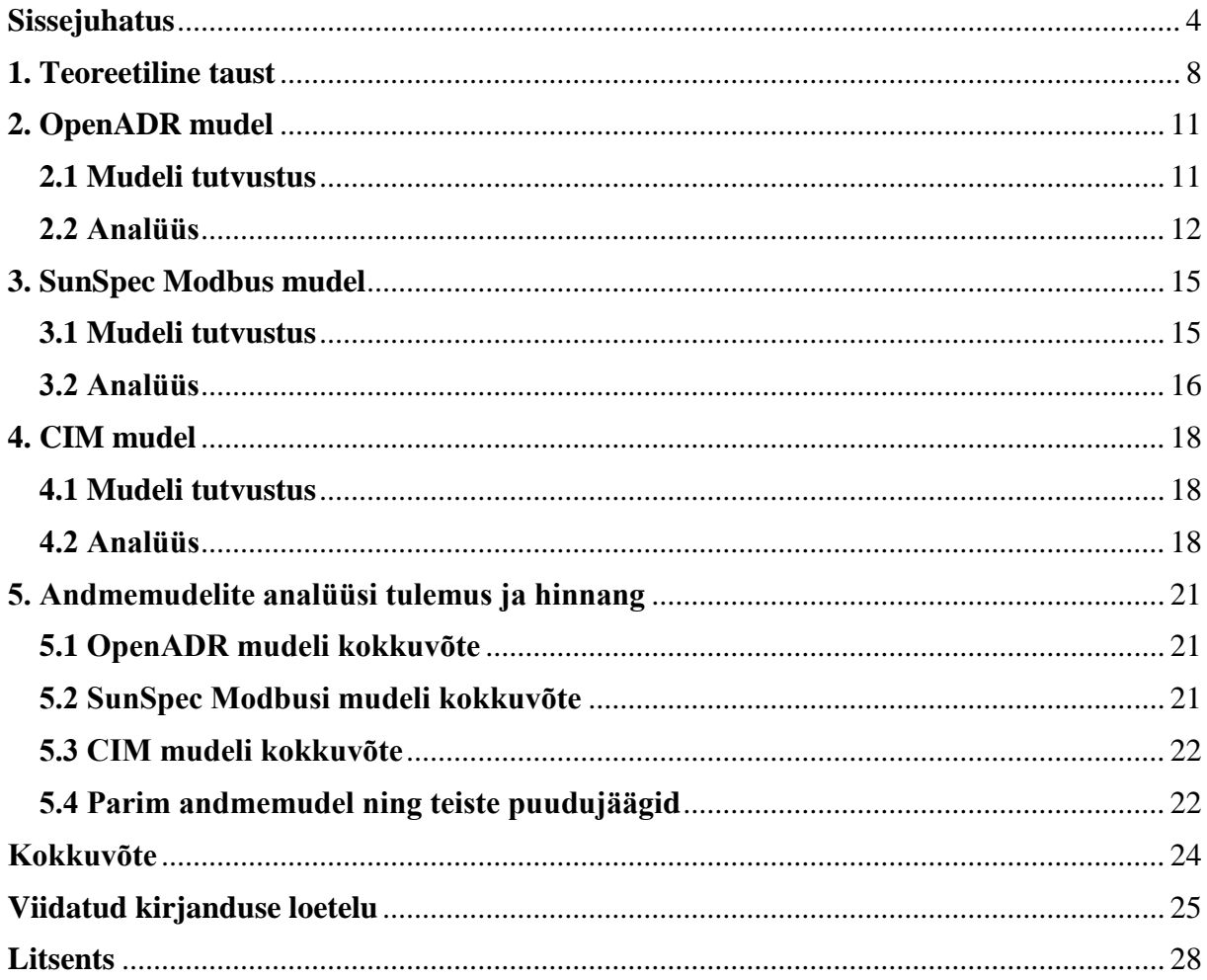

### <span id="page-3-0"></span>**Sissejuhatus**

Päikeseenergia on üks kiiremini kasvavaid elektri tootmise meetodeid. 2022. aasta aprillis jõudis ülemaailmne tootmisvõimsus 1 teravatini (TW) [1] ning tänaseks on see võimsus jõudnud üle 1.5 TW [2]. Tänu nende madalale hinnale ja lihtsale paigaldusele on päikesepaneelid lisaks suurtele päikeseenergia farmidele laialdaselt kasutusele võetud ka majapidamistes. Mitmed majaomanikud on otsustanud enda katusele paigaldada päikesepaneelid, tänu millele on võimalik saavutada kuni 54% madalamad elektrikulud [3].

Lisaks sellele saab päikesepaneele kasutada ka mikrovõrkudes. Mikrovõrk on elektrisüsteem, mis koosneb elektri tootjast (nt päikesepaneel), energiasalvestusseadmest, digitaalsest madalpinge alajaamast ja tarbijast (nt elektriauto laadija või tänavavalgustus). Mikrovõrgu eesmärk on lokaalselt toota lähiümbruses vajaminev elekter suurest elektrivõrgust sõltumata. Selliste lahenduste loomisega tegeleb ka FinEst Targa Linna Tippkeskus [4]. FinEst Targa Linna Tippkeskus on TalTechi koosseisu kuuluv iseseisev organisatsioon, mille eesmärgiks on parandada linnaelanike elukvaliteeti pakkudes uudseid ja nutikaid targa linna lahendusi.

Targa Linna Tippkeskus tegeleb mitme pilootprojektiga, millest mikrovõrkude loomisega on seotud projekt nimega "Energiavajaduste vähendamine mikrovõrkude ning energiasalvestiste abil" [4]. Projekti üldine eesmärk on luua lahendusi, millega oleks võimalik vähendada sõltuvust üldisest elektrivõrgust. Selleks proovitakse lihtsustada taastuvenergia lahenduste kasutamist ning optimeerida tarbimist. Projekti tulemuseks on avatud lähtekoodiga platvorm, mille abil on võimalik mikrovõrke hallata.

Päikesepaneel toodab elektrit alalisvooluga, aga selle energia salvestamiseks ja kasutamiseks on vaja alalisvool muuta vahelduvvooluks [5]. Seda ülesannet täidab DC-AC inverter. Mikrovõrgu toimimise osana on vaja kontrollida inverteri tööd: lugeda inverteri andmeid ja muuta väljundvõimsust.

Tüüpiliselt on inverterit võimalik kontrollida kolmel viisil: inverteri sisseehitatud ekraani pealt, veebirakendustega või otsepäringutega. Selles töös keskendutakse kolmandale variandile ehk andmete pärimisele ja kontrollimisele juhtmevabalt päringutega ning täpsemalt sobiva ühtlustatud andmemudeli valimisele. Selleks uuritakse kõigepealt, kuidas on varem invertereid kontrollitud ning seejärel võrreldakse kolme energeetikas laialdaselt kasutusel olevat andmemudelit, et leida, milline sobib kõige paremini kasutusel olevate inverterite kontrollimiseks. Andmemudel on mõistete, seoste, piirangute, reeglite ja operatsioonide ühtlustatud esitus, mis

paneb paika semantika valitud valdkonna kohta [6]. Selles töös uuritakse kolme mikrovõrkudes kasutusel olevat andmemudelit. Võrreldavad andmemudelid on:

- OpenADR 3.0 (*Open Automated Demand Response*);
- SunSpec Modbus;
- CIM (*Common Information Model*).

Võrdlev analüüs viiakse läbi juhtumianalüüsi meetodil. Juhtumianalüüs (ingl *case study*) on konkreetse juhtumi põhjalik analüüs päriselu kontekstis [7]. Selles töös analüüsitakse päikesepaneelide inverteriga seotud toimingute tegemist. Nendeks toiminguteks on inverterist perioodiliselt mõõteandmete pärimine ning inverteri väljundvõimsuse piiramine 50% peale nimivõimsusest. Nimivõimsus (ingl rated power) on seadme maksimaalne väljundvõimsus tavatingimuste korral.

Perioodiliselt inverterist päritavad mõõteandmed on toodud tabelis 1.

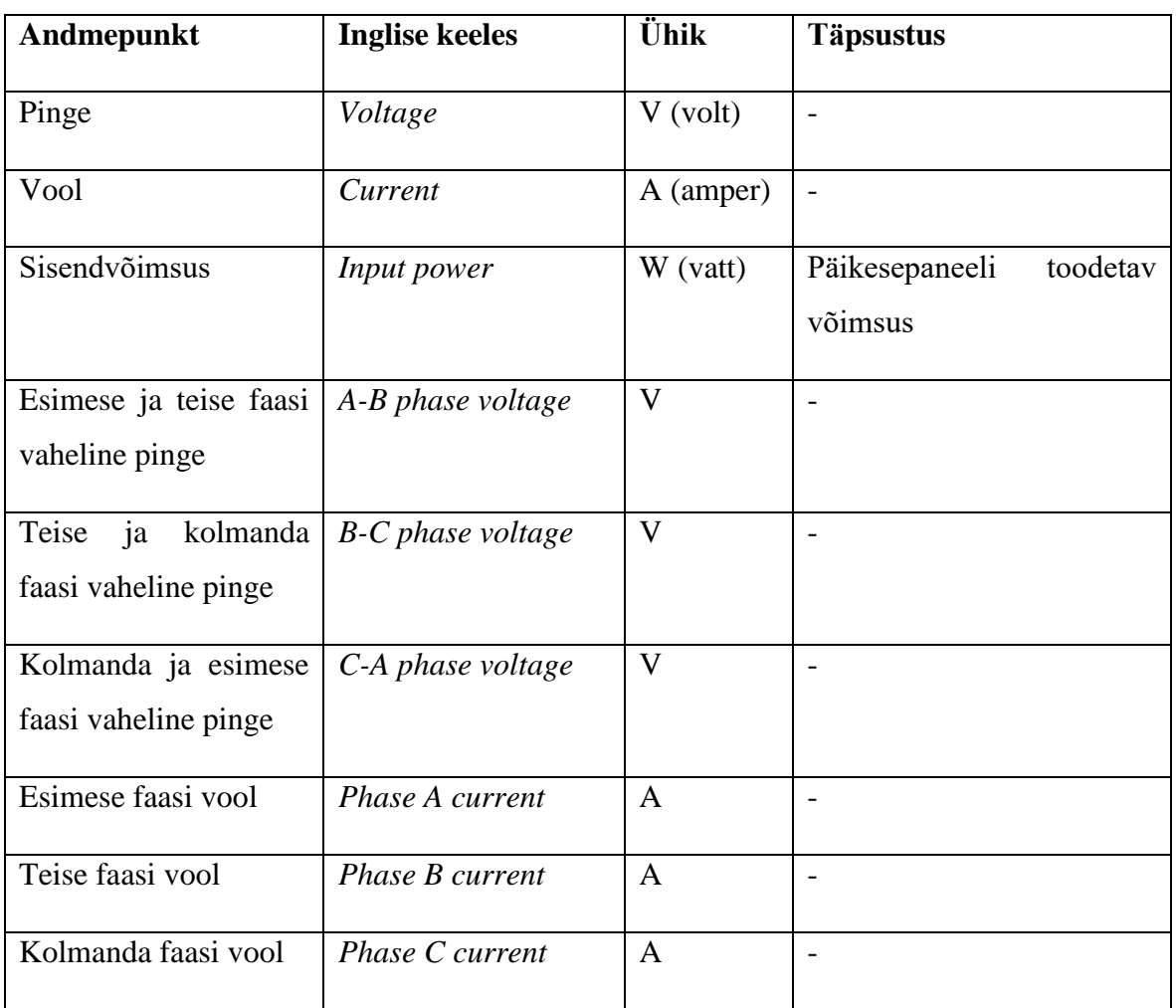

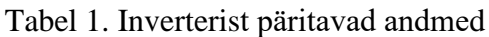

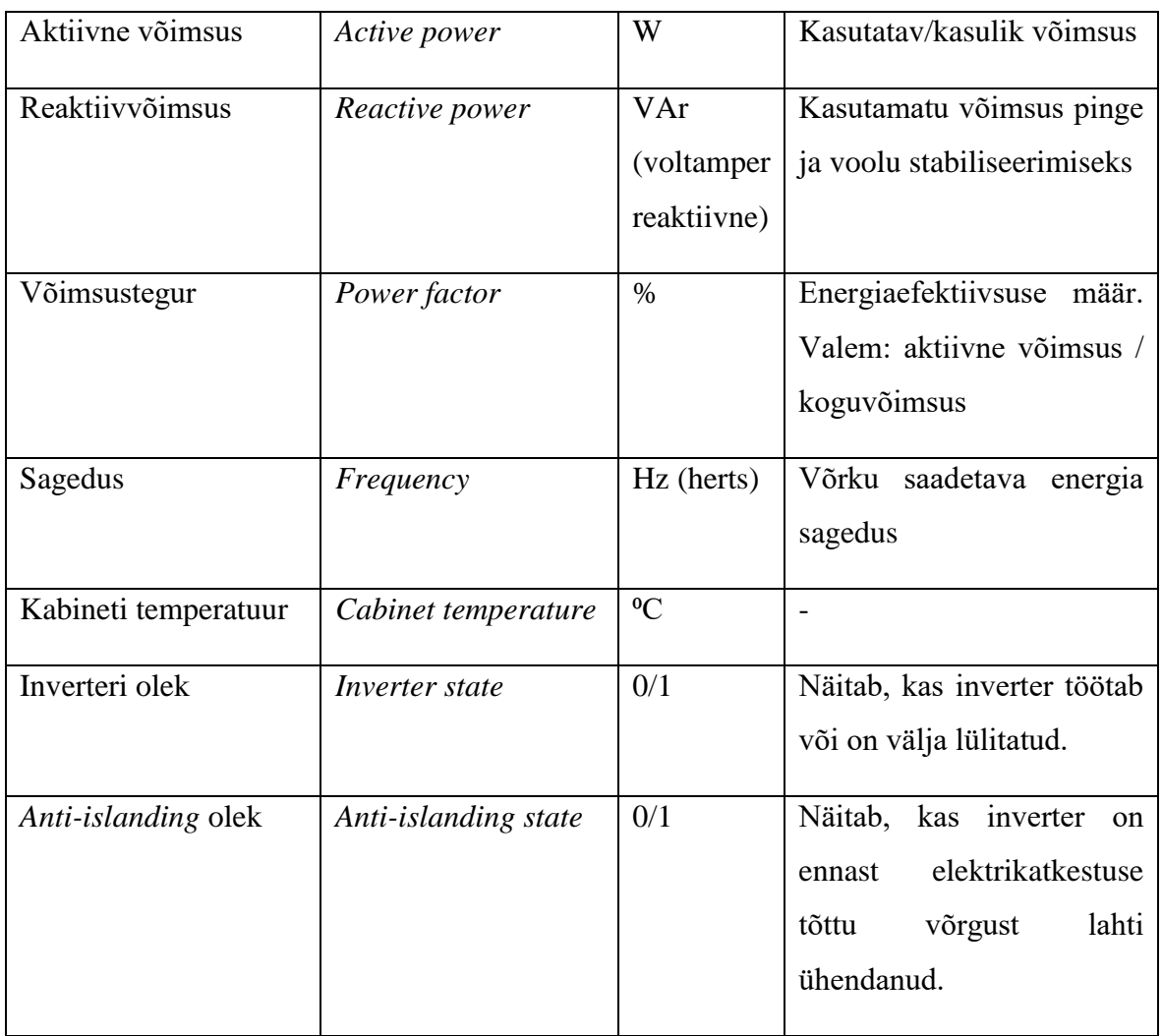

Andmemudeleid võrreldes hinnatakse järgmisi aspekte:

- kas ühtlustatud mudeliga on võimalik vajaminevaid mõõteandmeid pärida;
- andmemudeli rakendamise mugavus ja puudujäägid;
- andmemudeli laiendatavus teistele mikrovõrguga seotud ülesannetele;
- mudeli kasutajate arv.

Juhtumianalüüsi tulemusena võrreldakse andmemudeleid omavahel ja valitakse välja mudel, mida FinEst Targa Linna Tippkeskuse mikrovõrgud kasutama hakkavad. Seda analüüsi kasutades saavad ka teised mikrovõrkude loojad valida endale sobiva andmemudeli.

Esimeses peatükis antakse teoreetiline taust, kus räägitakse üldisemalt päikeseenergiast, inverterite olulisusest ja tüüpidest ning tuuakse välja kolm varianti inverteritelt andmete lugemiseks ja inverterite kontrollimiseks. Teises, kolmandas ja neljandas peatükis tutvustatakse ja analüüsitakse vastavalt OpenADR, SunSpec Modbus ja CIM andmemudeleid. Töö

viiendas peatükis esitatakse iga mudeli kohta kokkuvõte ning seejärel valitakse välja juhtumi lahendamiseks parim andmemudel ning tuuakse välja teiste mudelite peamised puudujäägid.

### <span id="page-7-0"></span>**1. Teoreetiline taust**

Päikeseelemendid on energia tootmise eesmärgil olnud kasutusel juba 1955. aastast, kui USAs Georgia osariigis võeti element kasutusele telekommunikatsiooni võrgu toiteks [8]. Lisaks sellele leidis päikeseenergia kiirelt kasutust ka kosmoseuuringute valdkonnas, kuna päikeseenergia oli orbiidil olevatele satelliitidele lihtsasti kättesaadav. Kodude ja väiksemate tarbijate toiteks hakati päikesepaneele kasutusele võtma aastast 1980 [8].

Üks suurimatest probleemidest päikesepaneelide liitmisel üldisesse võrku on see, et päikeseelemendid toodavad elektrit alalisvooluga (ingl *direct current* ehk *DC*), majapidamised ja mitmed muud potentsiaalsed tarbijad vajavad oma tööks aga vahelduvvoolu (ingl *alternating current* ehk *AC*). Alalisvoolust vahelduvvoolu saamiseks võeti 1991. aastal kasutusele esimesed inverterid. Invertereid on kolme tüüpi [9]:

- kesksed inverterid (ingl *central inverters*), kus päikesepaneelid on omavahel ühendatud jadamisi ja rööbiti ning kõik paneelid on ühendatud ühe keskse inverteriga,
- string-inverterid (ingl *string inverters*), kus paneelid on grupiti ühendatud jadamisi ning iga jada lõpus on alalisvool-alalisvool inverter (ingl *DC-DC inverter*), mis stabiliseerib alalisvoolu. Kõigi jadade alalisvool-alalisvool inverterid on omakorda ühendatud ühte alalisvool-vahelduvvool inverterisse,
- moodul-integreeritud inverterid, kus iga päikesepaneel on ühendatud eraldi mikroinverteriga.

Kõik kolm inverteri tüüpi on visualiseeritud lihtsustatult joonisel 1, kussinised kastid tähistavad päikesepaneele ning kollased kastid tähistavad invertereid.

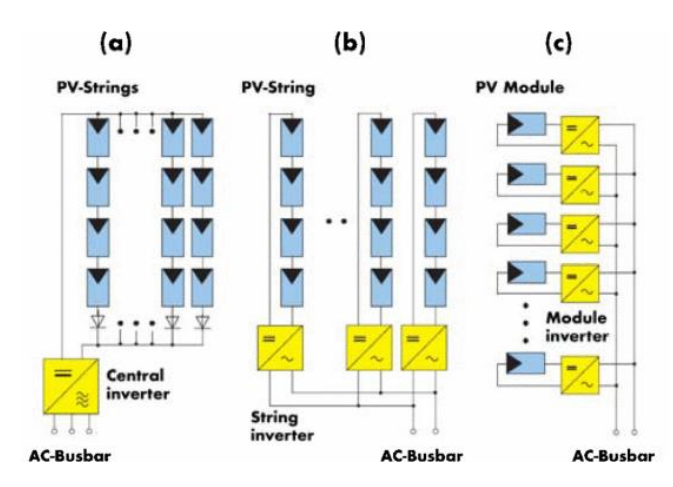

Joonis 1. (a) keskne inverter, (b) string-inverterid, (c) moodul-integreeritud inverterid [9]

Inverter on sobivaim lüli mikrovõrgus energiatootmise monitoorimiseks, kuna inverter on ainus koht, kus on korraga võimalik jälgida päikesepaneelide tootlikkust ja süsteemi jõudva energia kogust. Süsteemi pidev kontrollimine aitab hinnata päikesepaneelide energiatootlikkust ning tuvastada kulumist ja rikkeid süsteemis, mis võivad kogu võrgu tööd häirida või isegi peatada [10].

Inverterilt andmete lugemiseks on kolm peamist varianti.

Esimeseks variandiks on andmeid kuvava ekraaniga inverteri kasutamine. Näiteks võib tuua Sunessi SUN 5000 inverteri [11]. Selle lahenduse tugevaks küljeks on üles seadmise lihtsus: ei ole vaja üles seada andmevahetuse süsteemi, vaid andmed on loetavad otse inverterilt. Nõrgaks küljeks on aga andmete kättesaadavus. Andmed on kättesaadavad ainult inverteri ekraanilt ning seega ei ole võimalik inverterist eemal viibides seadet monitoorida. Pilt seadmest on toodud joonisel 2.

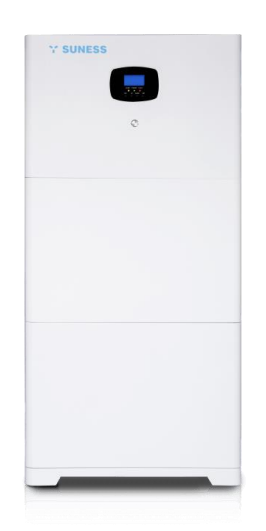

#### Joonis 2. Sunessi SUN 5000 [11]

Teiseks variandiks on ühendada inverter seadmega, mis suudab andmeid võrguühenduse teel edastada. Selline seade on näiteks SMA Cluster Controller [12]. See seade loeb inverterilt vajalikud andmed ja seejärel edastab need kliendile meili teel kasutades ettemääratud interneti portaali. See tähendab, et inverteri andmed on kaugelt kättesaadavad, küll aga ei ole võimalik antud seadmega inverterile käsklusi saata. Lisaks sellele on jälgitavate parameetrite hulk piiratud, mis tähendab, et seadme poolt edastatavad andmed ei pruugi saavutada nõutud detailsust. Pilt seadmest on toodud joonisel 3.

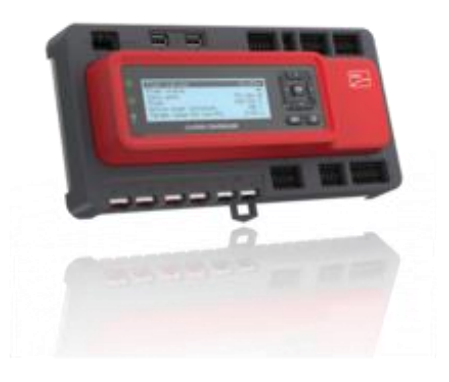

#### Joonis 3. SMA Cluster Controller [13]

Kolmandaks variandiks, mida ka selle töö raames käsitletakse, on inverteri andmete pärimine otsepäringutega. See lahendus nõuab, et inverteril oleks ligipääs internetile ja kõigile loetavatele andmepunktidele oleks määratud registrid. Seda kasutades on võimalik koostada kohandatud päringud, millega inverterilt andmeid pärida ja seejärel neid töödelda ning kuvada või andmebaasi sisestada. Selle lahenduse eeliseks on see, et pärida on võimalik ka ainult huvipakkuvaid andmeid ning otsepäringutega on ka võimalik edastada inverterile erinevaid käsklusi.

Selleks, et päringute koostamisel oleks ühesed reeglid ja päringute mudelid oleks erinevate seadete ja arendajate vahel ühtlustatud, on loodud mitmeid erinevaid ühtlustatud andmemudeleid, mis kirjeldavad inverteritelt päritavaid andmeid ja nendele esitavate käskluste ülesehitust.

## <span id="page-10-0"></span>**2. OpenADR mudel**

Selles peatükis tutvustatakse ja analüüsitakse OpenADR 3.0 mudelit. Kirjeldatakse mudeli ülesehitust ja sobivust juhtumianalüüsi ülesande lahendamiseks. See peatükk põhineb Open-ADRi kahel juhendil: *OpenADR 3.0 User Guide v3.0.0* [14] ja *OpenADR 3.0 Definition v3.0.0* [15].

### <span id="page-10-1"></span>**2.1 Mudeli tutvustus**

Esimeseks uuritavaks ühtlustatud andmemudeliks on OpenADR 3.0 (*Open Automated Demand Response*). OpenADR on standard, mis keskendub nõudlusele reageerimise (ingl *DR* ehk *demand response*) automatiseerimisele ja mikrotootjate (ingl *DER* ehk *distributed energy resource*) haldamisele. OpenADR mudelit haldab OpenADR Alliance, mis asutati 2010. aastal USAs. OpenADR andmemudeli varasem versioon, OpenADR 2.0, on kasutusel nii USAs kui ka Euroopas, Hiinas, Jaapanis ja Lõuna-Koreas [16].

OpenADR 3.0 töötab REST API (*application programming interface*) põhjal ning kasutab andmevahetuseks VTN (*Virtual Top Node*) – VEN (*Virtual End Node*) süsteemi. VTN toimib käsklusi saatva ja informatsiooni vastu võtva ja salvestava serverina ja VEN on VTNile alluv seade. Üks VTN saab hallata mitut VENi, aga igal VENil on üks määratud VTN. VTN ja VEN saavutavad ühenduse tellimuse (juhendis *subscription*) kaudu. VTN loob programmi, mida VEN tellida saab ning edasine suhtlus käib nn veebikonksude (ingl *webhook*) kaudu.

Kliendi, VTNi ja VENi vahelise andmevahetuse loogika on näidatud joonisel 4.

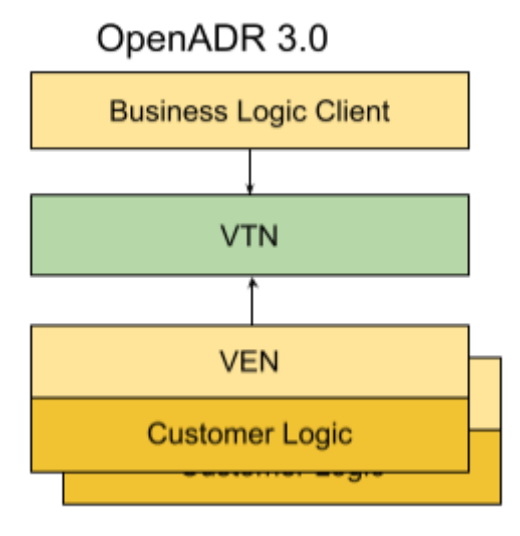

Joonis 4. OpenADR mudeli andmevahetus [16]

Klient seab üles VTNi ning määrab ära, millal ja milliseid raporteid ja sündmuseid on VENil vaja edastada ja täide viia ning seejärel edastab VTN käsud VENile. Seejärel saadab VEN soovitud ajal raporti või sündmuse täitmise kinnituse, mis edastatakse läbi VTNi kliendile.

#### <span id="page-11-0"></span>**2.2 Analüüs**

Mõõteandmete pärimiseks peab kasutaja VTNile looma raportit kirjeldava objekti (juhendis *reportDescriptor*), mis koosneb tabelis 2 esitatud komponentidest.

| Komponent                                    | Võimalikud väärtused või andmetüüp            |  |  |
|----------------------------------------------|-----------------------------------------------|--|--|
| VTNi poolt raportile määratud ID             | Naturaalarv                                   |  |  |
| VTNi poolt VENile määrtud ID                 | Naturaalarv                                   |  |  |
| Väärtuste tüüp                               | Sõne                                          |  |  |
| Andmete lugemise tüüp                        | Sõne / [,,DIRECT READ", ,,ESTIMATED",         |  |  |
|                                              | "SUMMED", "MEAN",<br>$, PEAK$ ",              |  |  |
|                                              | "FORECAST", "AVERAGE"]                        |  |  |
| Eesmärgilised väärtused (ingl target values) | Massiiv                                       |  |  |
| Andmete agregeerimine erinevatest allikatest | Sõne / [True, False]                          |  |  |
| Raporti loomise intervall                    | Intervalli algus sõnede massiivina ISO8601    |  |  |
|                                              | [17] formaadis ning intervalli kestvus sõnena |  |  |
|                                              | ISO8601 formaadis                             |  |  |
| Lugemiste arv ühes intervallis               | Naturaalarv                                   |  |  |
| Raportite kogus                              | Naturaalarv                                   |  |  |

Tabel 2. OpenADR raportit kirjeldava objekti komponendid

VTN edastab raportit kirjeldava objekti VENile ning seejärel tagastab VEN raporti või raportid määratud intervalli kohaselt. Raport koosneb komponentidest, mis on esitatud tabelis 3.

Tabel 3: OpenADR raporti komponendid

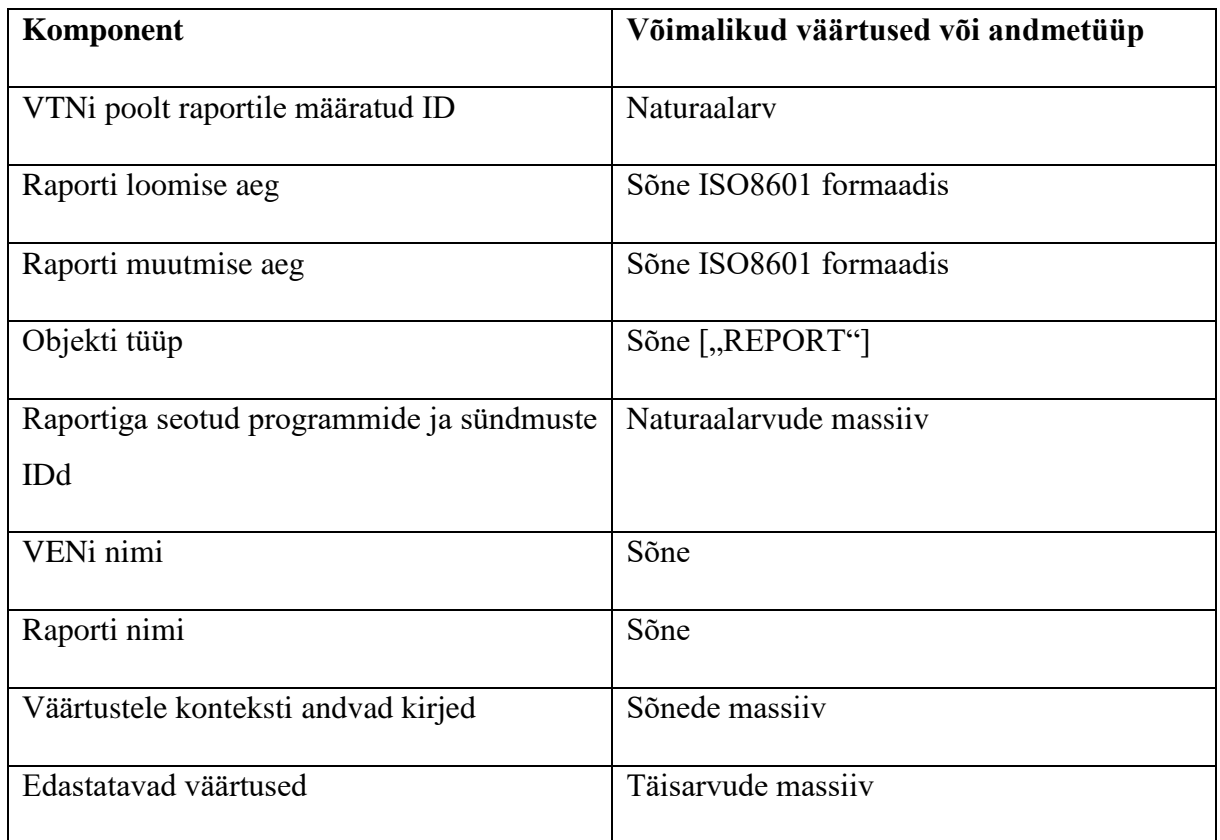

See tähendab, et kõik päritavad väärtused esitatakse ühe massiivina ja seejärel on andmete lugemiseks või andmebaasi kirjutamiseks vaja edastatavate elementide massiivi iga element viia kokku vastava vastavate nimedega.

VENi väljundvõimsuse piiramiseks kasutatakse sündmuse (juhendis *event*) objekti. VTN saadab VENile sündmuse objekti, mille osad on esitatud tabelis 4.

Tabel 4: OpenADR sündmuse komponendid

| Komponent                         | Võimalikud väärtused või andmetüüp |
|-----------------------------------|------------------------------------|
| VTNi poolt sündmusele määratud ID | Naturaalarv                        |
| Sündmuse loomise aeg              | Sõne ISO8601 formaadis             |
| Sündmuse muutmise aeg             | Sõne ISO8601 formaadis             |
| Objekti tüüp                      | Sõne $\left[$ , EVENT" $\right]$   |
| Sündmusega seotud programmi ID    | <b>Naturaalarv</b>                 |

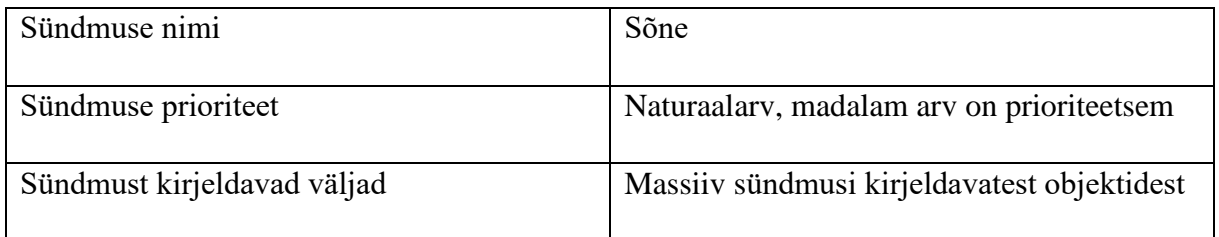

Lühidalt öeldes on võimalik päikesepaneeli inverterit OpenADR 3.0 andmemudeliga hallata, aga see nõuab VTN-VEN tarkvara üles seadmist ning programmide, sündmuste ja raportite kirjutamist. Teiseks murekohaks on OpenADR Alliance'i poolt välja antava sertifikaadi maksumus [18]. Selleks, et oma OpenADR lahendust sertifitseerida, on vaja kõigepealt maksta minimaalne liikmetasu, mis on vastavalt telliva ettevõtte tulu suurusele vahemikus 1500 kuni 7500 dollarit aastas. Seejärel on vaja kindlaks teha, et sertifitseerimiseks esitatav süsteem töötaks veatult, kuna OpenADR Alliance'i poolne lõplik testimine maksab olenevalt süsteemi suurusest 4500 kuni 10000 dollarit. Selleks, et esimese korraga viimasest testist läbi saada, müüb OpenADR Alliance oma ametlikku testimistarkvara hinnaga 6500 dollarit. See tähendab, et suuremal ettevõttel võib kogu sertifitseerimisprotsess maksma minna üle 24000 dollari, millest 7500 dollarit on iga-aastane makse.

## <span id="page-14-0"></span>**3. SunSpec Modbus mudel**

Selles peatükis tutvustatakse ja analüüsitakse SunSpec Modbus mudelit. Kirjeldatakse mudeli ülesehitust ja sobivust juhtumianalüüsis käsitletud ülesande lahendamiseks. See peatükk põhineb SunSpec Alliance'i dokumentidel *SunSpec DER Information Model Specification* [19] ja *SunSpec Device Information Model Specification* [20].

### <span id="page-14-1"></span>**3.1 Mudeli tutvustus**

SunSpec Modbus on SunSpec Alliance'i poolt hallatud avatud kommunikatsiooni standard, mille eesmärk on määrata ühtlustatud parameetrid ja sätted väiketootjate ning inverterite monitoorimiseks ja juhtimiseks. SunSpec Alliance lõi SunSpec Modbusi 2009. aastal ning standardit arendatakse edasi tänapäevani [21].

SunSpec Alliance'iga on liitunud üle 100 erineva organisatsiooni Aasiast, Euroopast ja Põhja-Ameerikast. Lisaks saavad allianssiga liituda kõik ettevõtted, mittetulundusühingud ning ka füüsilised isikud. Iga liidu liige võib välja pakkuda uusi lahendusi standardi parendamiseks ning kui idee on teiste liikmete arvates arendamise vääriline, pannakse kokku töögrupp, mille liikmed lahendust teostama hakkavad.

SunSpec Modbusi andmemudel koosneb 14 alamkategooriast, millega on võimalik kontrollida, monitoorida ja juhtida erinevaid osasid väiketootja energia tootmise protsessist. Nendeks alamkategooriateks on: vahelduvvoolu mõõtmine, seadme nimivõimsuse lugemine, seadme vahelduvvoolu juhtimine, seadme alalisvoolu mõõtmine jm. Siinse töö juhtumi lahendamiseks on olulised kaks alamkategooriat: *DER 701 AC Measurement* ehk vahelduvvoolu mõõtmine ning *DER 703 AC Controls* ehk vahelduvvoolu juhtimine.

Kliendi, SunSpeci tarkvara ja inverteri vahelist andmevahetust on võimalik näha jooniselt 5.

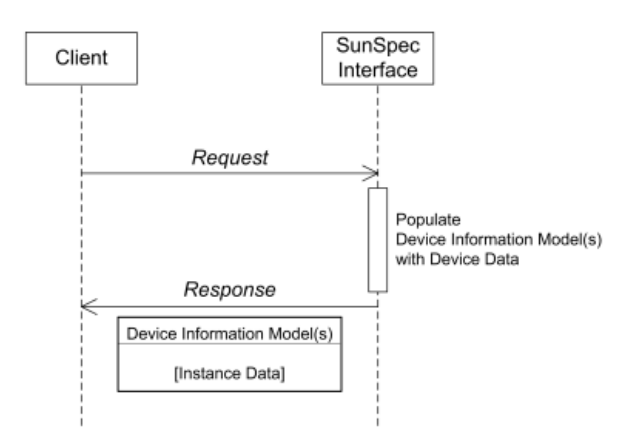

Joonis 5: SunSpec mudeli andmevahetus [21]

Klient, näiteks kasutaja või andmebaas, teeb päringu SunSpeci tarkvarale, mis omakorda pärib soovitud andmed inverterist ning seejärel edastab saadud andmed tagasi kliendile.

### <span id="page-15-0"></span>**3.2 Analüüs**

Tabelis 5 on välja toodud juhtumile rakenduvad DER 701 andmeväljad, andmetüübid, ühikud ning vastavad juhtumiga seoses päritavad andmepunktid.

Tabel 5. DER 701 andmeväljad, andmetüübid, ühikud, vastavad juhtumiga seoses päritavad andmepunktid

| DER 701 väli                                           | Andmetüüp/võimalikud | Ühik                     | Päritav              |
|--------------------------------------------------------|----------------------|--------------------------|----------------------|
|                                                        | väärtused            |                          | andmepunkt           |
| Seadme ID                                              | Naturaalarv          |                          |                      |
| Seadme faaside arv                                     | Ennik / $[0,1,2]$    | $\overline{\phantom{a}}$ | $\equiv$             |
| Seadme olek                                            | Ennik / $[0,1]$      |                          | Inverteri olek       |
| Kas<br>süsteem<br>on<br>ühendatud<br>üldise<br>võrguga | Ennik / $[0,1]$      | $\overline{\phantom{0}}$ | $\overline{a}$       |
| Alarmid                                                | Bitiväli / [0-16]    | $\overline{\phantom{a}}$ | Anti-islanding olek  |
| Väljundvõimsus                                         | Täisarv              | W                        | Aktiivne võimsus     |
| Reaktiivvõimsus                                        | Täisarv              | VAr                      | Reaktiivvõimsus      |
| Võimsusetegur                                          | Naturaalarv          | $\frac{1}{2}$            | Võimsustegur         |
| Liini vahelduvpinge                                    | Täisarv              | $\mathbf{A}$             | Pinge                |
| Liini vool                                             | Naturaalarv          | $\overline{\mathbf{V}}$  | Vool                 |
| Vahelduvvoolu<br>sagedus                               | Naturaalarv          | Hz                       | Sagedus              |
| Sisendvõimsus                                          | Naturaalarv          | Wh                       | Sisendvõimsus        |
| Inverteri temperatuur                                  | Täisarv              | ${}^0C$                  | Kabineti temperatuur |

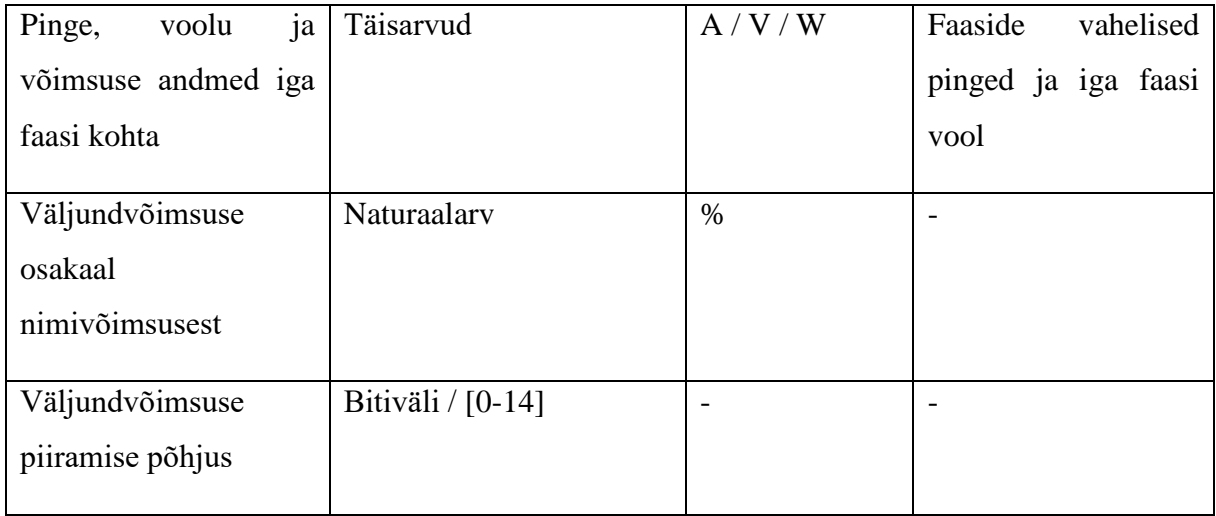

Kõik numbrilised väärtused esitatakse andmemudelis vastavalt vajadusele kas naturaal- või täisarvuna. Kõik ühikud esitatakse standardkujul. Selleks, et mitte-täisarvulisi väärtusi esitada, on kõikide arvuliste väärtustega väljade puhul kasutusele võetud skaalategur (ingl *scale factor*), mis määrab ära komakoha paigutuse sisse loetud väärtuses. Lõpliku väärtuse saab rakendades valemit  $y = x * 10^{ST}$ , kus y on lõppväärtus, x on päringust loetud väärtus ja ST on väljale määratud skaalategur. Näiteks võimsusteguri 0.5675 korral esitatakse võimsustegur 5675 ja skaalategur -4. Tekstilised väärtused, nagu näiteks seadme olek, alarmid ja väljundvõimsuse piiramise põhjus, loetakse sisse kas enniku või bitiväljana (ingl *bitfield*), kus igale võimalikule väärtusele on määratud täisarv.

Selles töös käsitletava juhtumi esimese poole lahendamiseks on seega SunSpec Modbusi DER 701 kasutamine sobiv lahendus. Lisaks sellele on võimalik mudeliga pärida ka reaalajas inverterile rakendatud väljundvõimsuse piirangu määra ning rakendamise põhjust.

Kasutades DER 704 on võimalik lahendada ka juhtumi teist poolt. DER 704 on mõeldud vahelduvvoolu juhtimiseks. Täpsemalt on võimalik sellega näiteks muuta maksimaalset lubatud väljundvõimsust, soovitud reaktiivvõimsuse piiri ning piirata võimsusfaktorit. Kokku on võimalik vahelduvvoolu juhtida 54 erineva infoväljaga. Selles töös käsitletava ülesande lahendamiseks on vaja kasutada nendest väljadest ainult nelja, millest kaks esimest, seadme ID ja seadme nime pikkus, on mõeldud seadme identifitseerimiseks ning teised kaks, maksimaalse väljundvõimsuse limiit protsendina ning maksimaalse väljundvõimsuse limiidi olek, määravad ära kas ja kui suures ulatuses väljundvõimsust piiratakse.

Seega on võimalik SunSpec Modbusi kasutades juhtum täies mahus lahendada.

## <span id="page-17-0"></span>**4. CIM mudel**

Selles peatükis tutvustatakse ja analüüsitakse CIM mudelit. Kirjeldatakse mudeli ülesehitust ja sobivust juhtumianalüüsis käsitletud ülesande lahendamiseks. Selles peatükis on informatsioon võetud Rahvusvahelise elektrotehnika komisjoni (ingl *IEC* ehk *International Electrotechnical*  Commission) dokumendist, *Energy Management System Application Program Interface (EMS-API) – Part 301: Common information model (CIM) base*" [22].

### <span id="page-17-1"></span>**4.1 Mudeli tutvustus**

Kolmandaks uuritavaks ühtlustatud andmemudeliks on CIM (ingl *Common Information Model*). CIM on IECi poolt hallatud andmemudel, mis kirjeldab kõiki tähtsamaid elektrivõrguga seotud komponente ning nende vahelisi seoseid. CIM hõlmab endas erinevate transformerite, terminalide, juhtmete ja isegi AC-DC inverterite kirjeldusi, aga töö jaoks olulist DC-AC inverterit see mudel ei kirjelda. Küll aga on mudelisse lisatud erinevaid objekte ja seoseid, mis aitavad kirjeldada mudelist välja jäetud seadmeid.

### <span id="page-17-2"></span>**4.2 Analüüs**

Päikesepaneeli inverterit on võimalik kirjeldada tootmispaketi (dokumendis *package production*) objektina. Täpsemalt on tegu päikeseenergia tootmisüksuse (dokumendis *Solar-GeneratingUnit*) alamobjektiga, millele on selles töös käsitletava ülesande täitmiseks võimalik liita juurde mõõtetulemuste (dokumendis *Measurements*) ja kontrollide (dokumendis Controls) objektid.

Mõõtetulemuse objekt jaguneb omakorda kolmeks erinevaks alamobjektiks:

- 1. mõõtetulemuse väärtus (dokumendis *MeasurementValue*),
- 2. mõõtetulemuse väärtuse kvaliteet (dokumendis *MeasurementValueQuality*) ja
- 3. mõõtetulemuse väärtuse allikas (dokumendis *MeasurementValueSource*).

Kuna ülesande püstitus ei hõlma andmete kvaliteedi kontrolli, piisab ainult mõõtetulemuse väärtuse objektist. Mõõtetulemuse väärtust kirjeldavad CIM andmemudelis väljad, mis on esitatud tabelis 6.

| Välja nimi | Välja nimi inglise keeles | Andmetüüp                 |  |
|------------|---------------------------|---------------------------|--|
| Aeg        | timeStamp                 | Kellaaeg<br>kuupäev<br>1a |  |
|            |                           | DateTime formaadis        |  |

Tabel 6. Mõõtetulemuste väärtust kirjeldavad väljad

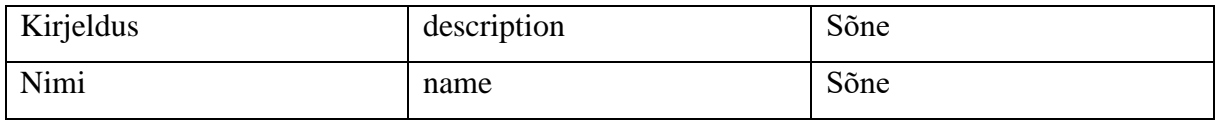

Lisaks sellele on päikesepaneeli inverteri andmete kirjeldamiseks võimalik igale mõõtetulemusele lisada väli, mis kirjeldab mõõtetulemuse tüüpi (dokumendis *measurementType*). Andmemudelis on kokku lepitud 26 erinevat tüüpi, millest käesoleva ülesande lahendamiseks on olulised tabelis 7 välja toodud tüübid.

| Tüüp             | Tüüp inglise keeles            | Lühend       | Tüübiga                      |
|------------------|--------------------------------|--------------|------------------------------|
|                  |                                |              | kirjeldatavad                |
|                  |                                |              | mõõtmisandmed                |
| Kolme faasi vool | <b>ThreePhaseCurrent</b>       | AvAmps       | Vool                         |
| Ühe faasi vool   | PhaseCurrent                   | $\mathbf{A}$ | Esimese, teise ja            |
|                  |                                |              | kolmanda faasi vool          |
| Sagedus          | Frequency                      | Hz           | Sagedus                      |
| Kolme faasi      | <b>ThreePhasePowerFactor</b>   | <b>TotPF</b> | Võimsustegur                 |
| võimsustegur     |                                |              |                              |
| Kolme faasi      | <b>ThreePhaseReactivePower</b> | TotVAr       | Reaktiivvõimsus              |
| reaktiivvõimsus  |                                |              |                              |
| Kolme faasi      | ThreePhaseActivePower          | <b>TotW</b>  | Aktiivne võimsus             |
| aktiivne võimsus |                                |              |                              |
| Pinge            | Voltage                        | Vol          | Pinge                        |
| Temperatuur      | Temperature                    | Tmp          | Kabineti temperatuur         |
| Spetsiaalne      | Specialization                 |              | Väärtused,<br>mis<br>$e_{1}$ |
|                  |                                |              | kuulu 26 nimetatud           |
|                  |                                |              | tüübi hulka                  |

Tabel 7. Mõõtetulemuse tüübi võimalikud väärtused

Seega ei leidu mõõtetulemuse tüüpi sisendvõimsusele, faaside vahelistele pingetele, kogu väljundenergiale, inverteri olekule ja *anti-islanding* olekule. Nende väärtuste esitamiseks saab kasutada tabel 7 viimase rea väärtust, mis kehtib väljadele, millel ei ole kindlat kokkulepitud vastet. See tähendab, et CIM andmemudelit on võimalik kasutada inverteri mõõteandmete lugemiseks.

Inverterile käskluste edastamiseks on vaja eraldi kontrollide klassi. Nagu varasemalt mainitud, on olemas kontrollide objekt, mis on tootmispaketi päikeseenergia tootmisüksuse alamobjekt. Kontrollide objektiga on aga võimalik ainult lugeda seadmele ettekirjutatud reegleid. Käsklusi anda ei ole CIM andmemudeliga võimalik, vaid need tuleb riistvara tasandil edastada. See tähendab, et CIM andmemudelit ei ole võimalik kasutada ülesande teise poole lahendamiseks, milleks on inverteri väljundvõimsuse piiramine 50% peale nimivõimsusest.

## <span id="page-20-0"></span>**5. Andmemudelite analüüsi tulemus ja hinnang**

Selles peatükis tehakse igast uuritud andmemudelist lühikokkuvõte, kus kaalutakse nende tugevaid ja nõrkasid külgi. Lisaks sellele valitakse Targa Linna Tippkeskuse projekti jaoks välja sobivaim mudel ning kirjeldatakse teiste mudelite kriitilisi puudujääke.

#### <span id="page-20-1"></span>**5.1 OpenADR mudeli kokkuvõte**

Juhtumianalüüsi käigus selgus, et OpenADR Alliance'i poolt hallatava andmemudeliga on võimalik inverteri andmeid pärida ja väljundvõimsust kontrollida, aga see nõuaks pikka ja keerukat arendust. Selleks oleks vaja:

- 1. Seadistada inverterit kontrolliv seade VTNiks,
- 2. kirjutada VTNi kontrolliv programm,
- 3. seadistada inverter VENiks,
- 4. tellida VENiga VTNi programmi,
- 5. kirjutada raporti kirjeldus,
- 6. programmeerida sündmuse töö, mis küsib VENilt raportit,
- 7. programmeerida VEN sündmusele korrektse raportiga vastama,
- 8. programmeerida VTNis sündmus, mis piirab VENi väljundvõimsust,
- 9. seadistada VEN väljundvõimsuse piiramise sündmusele reageerima.

Lisaks sellele on vaja süsteem sertifitseerida, mis võib süsteemi omanikule minna maksma kümneid tuhandeid eurosid.

OpenADRi tugevaks küljeks on see, et VENina ei saa seadistada mitte ainult inverterit, vaid peaaegu ükskõik millist muud osa mikrovõrgust, olgu selleks energia tarbija või tootja. See tähendab, et kogu mikrovõrk saaks töötada ühe VTNi pealt kasutades ainult ühte ühtlustatud andmemudelit. OpenADRi mudeli peamiseks eesmärgiks on aga ikkagi võrgus monitoorida tarbijaid ja vajadusel saata neile välja koormuse langetamise käsklusi, et tagada süsteemi stabiilsus ja kasumlikkus.

#### <span id="page-20-2"></span>**5.2 SunSpec Modbusi mudeli kokkuvõte**

SunSpec Modbus andmemudeli peamine eesmärk on väiketootja tööd kontrollida ja juhtida. See langeb täpselt kokku selles töös käsitletava juhtumiga. Lisaks sellele on Targa Linna Tippkeskuse projektis kasutusel inverter, mis on seotud Hoymilesi DTU-Proga [23]. See on inverteri külge kinnituv andmeedastusseade, mis lubab inverteriga suhelda kolmanda osapoole platvormidel. DTU-Pro on tehasest seadistatud kasutama kahte erinevat protokolli. Esimeseks

on Hoymiles Modbus ja teine on SunSpec Modbus. See tähendab, et antud seadme puhul ei ole inverteri poole pealt vaja SunSpec*i* andmemudeli kasutamiseks muudatusi teha ning ainus väljakutse on DTU ja kolmanda osapoole platvormi omavaheline ühendamine.

Lisaks sellele on süsteemile SunSpeci sertifikaati lihtsam saada kui OpenADRi oma. SunSpeci sertifikaadi saamiseks tuleb teha ühekordne makse väärtuses 5000€, mille peab tasuma alles siis, kui testitav rakendus on kõik testid edukalt läbinud ning sertifikaadi kõlbulikuks määratud.

SunSpec Modbusi nõrk külg seisneb aga selles, et see standard ei ole rakendatav teistele mikrovõrgusisestele ülesannetele. SunSpec Modbusiga saab kontrollida vaid päikeseenergia tootmist. Mikrovõrgu tarbijate juhtimiseks ja monitoorimiseks, näiteks elektriauto laadija võimsuse vähendamine, on vaja mõnda muud lahendust või protokolli kasutada.

#### <span id="page-21-0"></span>**5.3 CIM mudeli kokkuvõte**

CIM on peamiselt mõeldud mikrovõrgust suurema, isegi riigitasandil, elektrisüsteemi haldamiseks ja juhtimiseks. Päikesepaneeli inverteri haldamine ja kontrollimine on miniatuurne osa suurest elektrisüsteemist ja seega ei kirjelda ka CIM standard üheselt ja detailselt inverterit. Üldisemate objektidega on võimalik inverteri mõõteandmeid küll kirjeldada, kuid inverterile käsklusi jagada ei ole CIM mudeliga võimalik. Seega sobib see mudel ainult osaliselt juhtumi lahendamiseks.

CIMi arendatakse pidevalt edasi ja loodetavasti on kunagi võimalik selle andmemudeliga ka päikesepaneelide invertereid juhtida.

IEC standardite kallal töötab üle 20000 eksperdi 170 riigist ning nad on välja andnud üle miljoni sertifikaadi [24].

#### <span id="page-21-1"></span>**5.4 Parim andmemudel ning teiste puudujäägid**

Juhtumianalüüsi tulemusena leidsin, et parimaks ühtlustatud andmemudeliks päikesepaneeli inverteri kontrollimiseks on SunSpec Modbusi andmemudel. Väga tugevat rolli mängis FinEst Targa Linna Tippkeskuse projektis kasutusel olev Hoymilesi DTU-Pro, mida kasutades ei ole vaja luua ise tarkvara, millega andmeid inverterist kätte saada. See tähendab, et SunSpec Modbusi andmemudeli kasutamine on lihtsaim ja intuitiivseim variant kolmest analüüsitud andmemudelist. Isegi kui Hoymilesi seadet projektis ei kasutataks, on ikkagi võimalik SunSpec Modbusi kasutades püstitatud ülesanded odavalt ja ilma probleemideta lahendada.

OpenADR 3.0 on teine mudel, millega on võimalik uuritud juhtumit lahendada, kuid sel on omad probleemid, nt:

- 1. Kogu süsteem tuleb arendajal ise üles seada. Inverterid ei ole ilma kasutajapoolse arenduseta võimelised toimima VENidena ning seetõttu on tarvis kirjutada tarkvara, mis suudaks VTNi poolt välja saadetavaid käsklusi lugeda, mõista ja VTNile arusaadaval kujul raporteid edastada. Lisaks on vaja kirjutada ka VTNi tarkvara. Kuigi OpenADRi kohta leidub GitHubis mitmeid projekte, on iga süsteem ikkagi erinev ja nõuab omapoolset arendust. Üks sellistest projektidest on LFEnergy openLEADRi Pythoni moodul [25], mis aitab üles seada ja monitoorida VTNi tööd. Hetkel on sellel projektil ainult monitoorimise võimekus ja rakendab OpenADRi vanemat 2.0b versiooni.
- 2. OpenADRi sertifikaadi saamine on ajamahukas ja teistest standarditest märgatavalt kulukam protsess.

OpenADRi tugevaks küljeks on aga see, et selle standardiga oleks võimalik ära hallata kogu mikrovõrk energia tootjast kuni tarbijani välja. Targa Linna Tippkeskuse projekti raames aga oleks mõistlik kasutada kiiremat, intuitiivsemat ja odavamat lahendust.

Common Information Model ei sobinud töös püstitatud ülesannet lahendama. Ülesande esimese poole lahendamine on küll üldisemate objektidega võimalik, kuid CIMil puudub võimekus edastada inverterile käsklusi väljundvõimsuse piiramiseks.

## <span id="page-23-0"></span>**Kokkuvõte**

Selles töös tutvustati lühidalt päikeseenergia kasutamise ajalugu ja inverterite olulisust päikesepaneelide toodetud energia salvestamiseks ja kasutamiseks. Seejärel tutvustati erinevaid viise inverteri andmete lugemiseks ja inverteri kontrollimiseks ning toodi välja andmemudeli tähtsus otsepäringutega inverteri monitoorimisel.

Töö eesmärgiks oli leida andmemudel, mida rakendada nii Targa Linna Tippkeskuse poolt hallatavas mikrovõrgus kui ka teistes mikrovõrkudes. Selleks viidi läbi juhtumianalüüs, kus juhtumiks oli inverterilt mõõteandmete pärimine ja väljundvõimsuse kontrollimine. Mudelite puhul hinnati võimekust vajaminevaid mõõteandmeid pärida ja inverterit juhtida, andmemudeli rakendamise mugavust ja puudujääke, andmemudeli laiendatavust teistele mikrovõrguga seotud ülesannetele ning mudeli kasutajate arvu.

Töö käigus uuriti kolme andmemudelit, milleks olid OpenADR 3.0, SunSpec Modbus ja CIM. Iga mudeli kohta esitati lühitutvustus ja seejärel analüüsiti, kas ja kui hästi sobib mudel püstitatud ülesande lahendamiseks.

Analüüsi tulemusena leiti, et püstitatud ülesande lahendamiseks sobib kõige paremini SunSpec Modbus mudel. OpenADR mudeli rakendamine osutus võrreldes SunSpeci mudeliga liigselt keerukaks ja kulukaks ning CIM mudeliga ei olnud võimalik inverteri väljundvõimsust kontrollida.

Andmemudeleid täiendatakse pidevalt ning mikrovõrkudes kasutatavate inverterite valik laieneb. Selle töö kirjutamise hetkel on SunSpec Modbus kirjeldatud juhtumi parim lahendus, aga tulevikus on soovitatav analüüsi korrata.

### <span id="page-24-0"></span>**Viidatud kirjanduse loetelu**

[1] IEA Solar PV, 2023.<https://www.iea.org/energy-system/renewables/solar-pv> (06.05.2024)

[2] IEA. Massive expansion of renewable power opens door to achieving global tripling goal set at COP28, 2024. [https://www.iea.org/news/massive-expansion-of-renewable-power](https://www.iea.org/news/massive-expansion-of-renewable-power-opens-door-to-achieving-global-tripling-goal-set-at-cop28)[opens-door-to-achieving-global-tripling-goal-set-at-cop28](https://www.iea.org/news/massive-expansion-of-renewable-power-opens-door-to-achieving-global-tripling-goal-set-at-cop28) (06.05.2024)

[3] Solar Emporium, Solar Power vs. Traditional Electricity: A Cost Comparison, 2024. <https://solaremporium.com.au/solar-power-vs-traditional-electricity-a-cost-comparison/> (06.05.2024)

[4] FinEst Targa Linna Tippkeskus.<https://taltech.ee/finest-targa-linna-tippkeskus> (06.05.2024)

[5] Shukir S. S. Solar System Inverters Types, 2022. [https://www.researchgate.net/publication/360682852\\_Solar\\_System\\_Inverters\\_Types](https://www.researchgate.net/publication/360682852_Solar_System_Inverters_Types) (06.05.2024)

[6] Tina Lee Y. Information Modeling: From Design to Implementation. [https://tsapps.nist.gov/publication/get\\_pdf.cfm?pub\\_id=821265](https://tsapps.nist.gov/publication/get_pdf.cfm?pub_id=821265) (06.05.2024)

[7] Feagin J. R., Orum A. M., Sjoberg G. A Case for the Case Study. University of North Carolina Press, Chapel Hill. 1991.

[https://www.researchgate.net/publication/312200830\\_A\\_Case\\_for\\_the\\_Case\\_Study](https://www.researchgate.net/publication/312200830_A_Case_for_the_Case_Study) (06.05.2024)

[8] Marquez Lameirinhas R. A., Melo Cunha J.P., Torres J. P. N. A Photovoltaic Technology Review: History, Fundamentals and Applications, 2022. [https://www.mdpi.com/1996-](https://www.mdpi.com/1996-1073/15/5/1823) [1073/15/5/1823](https://www.mdpi.com/1996-1073/15/5/1823) (06.05.2024)

[9] Engel B., Mallwitz R. Solar Power Inverters, 2010. <https://ieeexplore.ieee.org/abstract/document/5730644> (06.05.2024)

[10] Jones C. B., Ellis B. H., Stein J. S., Walters J. Comparative Review of High Resolution Monitoring Versus Standard Inverter Data Acquisition for a Single Photovoltaic Power Plant. 2018. IEEE 7th World Conference on Photovoltaic Energy Conversion (WCPEC) (A Joint

Conference of 45th IEEE PVSC, 28th PVSEC & 34th EU PVSEC), Waikoloa, HI, USA, 2018, pp. 0715-0720, doi: 10.1109/PVSC.2018.8547740

[11] Suness SUN 5000-10.24L. [https://www.suness.com/all-in-one/5000W-Split-All-In-One-](https://www.suness.com/all-in-one/5000W-Split-All-In-One-Solar-Energy-System-Built-in-LiFePO4-Battery-and-Solar-inverter-with-LCD.html)[Solar-Energy-System-Built-in-LiFePO4-Battery-and-Solar-inverter-with-LCD.html](https://www.suness.com/all-in-one/5000W-Split-All-In-One-Solar-Energy-System-Built-in-LiFePO4-Battery-and-Solar-inverter-with-LCD.html) (06.05.2024)

[12] SMA. User Manual – SMA Cluster Controller, 2017. <https://files.sma.de/downloads/ClusterController-BA-en-16.pdf> (06.05.2024)

[13] SMA Cluster Controller.<https://www.europe-solarstore.com/sma-cluster-controller.html> (06.05.2024)

[14] Bienert R. OpenADR 3.0 User Guide, 2023.<https://www.openadr.org/openadr-3-0> (06.05.2024)

[15] Bienert R. OpenADR 3.0 Definitions, 2023. <https://www.openadr.org/openadr-3-0> (06.05.2024)

[16] About OpenADR<https://www.openadr.org/about-us> (06.05.2024)

[17] ISO 8601.<https://www.iso.org/iso-8601-date-and-time-format.html> (06.05.2024)

[18] OpenADR, Budgeting for a Certain Product. [https://www.openadr.org/budgeting-for-a](https://www.openadr.org/budgeting-for-a-certified-product)[certified-product](https://www.openadr.org/budgeting-for-a-certified-product) (06.05.2024)

[19] SunSpec DER Information Model Specification, 2021. [https://sunspec.org/wp](https://sunspec.org/wp-content/uploads/2021/02/SunSpec-DER-Information-Model-Specification-V1-0-02-01-2021.pdf)[content/uploads/2021/02/SunSpec-DER-Information-Model-Specification-V1-0-02-01-](https://sunspec.org/wp-content/uploads/2021/02/SunSpec-DER-Information-Model-Specification-V1-0-02-01-2021.pdf) [2021.pdf](https://sunspec.org/wp-content/uploads/2021/02/SunSpec-DER-Information-Model-Specification-V1-0-02-01-2021.pdf) (06.05.2024)

[20] SunSpec Device Information Model Specification, 2022. [https://sunspec.org/wp](https://sunspec.org/wp-content/uploads/2022/05/SunSpec-Device-Information-Model-Specificiation-V1-1-final.pdf)[content/uploads/2022/05/SunSpec-Device-Information-Model-Specificiation-V1-1-final.pdf](https://sunspec.org/wp-content/uploads/2022/05/SunSpec-Device-Information-Model-Specificiation-V1-1-final.pdf) (06.05.2024)

[21] SunSpec Modbus Initiative.<https://sunspec.org/sunspec-modbus-initiative/> (06.05.2024)

[22] Energy management system application program interface (EMS-API) - Part 301: Common information model (CIM) base, 2020. [https://www.evs.ee/et/evs-en-iec-61970-301-](https://www.evs.ee/et/evs-en-iec-61970-301-2020) [2020](https://www.evs.ee/et/evs-en-iec-61970-301-2020) (06.05.2024)

[23] Hoymiles Technical Note Modbus Implementation Using 3Gen DTU-Pro, 2020. [https://www.shinetech-power.de/wp-content/uploads/2021/07/Technical-Note-Modbus](https://www.shinetech-power.de/wp-content/uploads/2021/07/Technical-Note-Modbus-implementation-using-3Gen-DTU-Pro-V1.2.pdf)[implementation-using-3Gen-DTU-Pro-V1.2.pdf](https://www.shinetech-power.de/wp-content/uploads/2021/07/Technical-Note-Modbus-implementation-using-3Gen-DTU-Pro-V1.2.pdf) (06.05.2024)

[24] International Electrotechnical Commission.<https://www.iec.ch/homepage> (06.05.2024)

[25] LFEnergy. Openleadr-python [https://github.com/OpenLEADR/openleadr](https://github.com/OpenLEADR/openleadr-python/tree/main)[python/tree/main](https://github.com/OpenLEADR/openleadr-python/tree/main) (06.05.2024)

## <span id="page-27-0"></span>**Litsents**

#### Mina, **Hannes Hendrik Kisel**,

- 1. annan Tartu Ülikoolile tasuta loa (lihtlitsentsi) minu loodud teose **Mikrovõrkudes kasutatavad ühtlustatud andmemudelid ning nende rakendatavus**, mille juhendaja on Ahti Põder, reprodutseerimiseks eesmärgiga seda säilitada, sealhulgas lisada digitaalarhiivi DSpace kuni autoriõiguse kehtivuse lõppemiseni.
- 2. Annan Tartu Ülikoolile loa teha punktis 1 nimetatud teos üldsusele kättesaadavaks Tartu Ülikooli veebikeskkonna, sealhulgas digitaalarhiivi DSpace kaudu Creative Commonsi litsentsiga CC BY NC ND 4.0, mis lubab autorile viidates teost reprodutseerida, levitada ja üldsusele suunata ning keelab luua tuletatud teost ja kasutada teost ärieesmärgil, kuni autoriõiguse kehtivuse lõppemiseni.
- 3. Olen teadlik, et punktides 1 ja 2 nimetatud õigused jäävad alles ka autorile.
- 4. Kinnitan, et lihtlitsentsi andmisega ei riku ma teiste isikute intellektuaalomandi ega isikuandmete kaitse õigusaktidest tulenevaid õigusi.

*Hannes Hendrik Kisel 15.05.2024*